#### Operační systémy a sítě

Petr Štěpán, K13133 KN-E-229 [stepan@labe.felk.cvut.cz](mailto:stepan@labe.felk.cvut.cz)

Téma 11. DNS, VPN, NAT a firewally

### Domain Name System (DNS)

- Uživatelé preferují symbolická jména strojů
	- oproti číselným adresám
	- Nutno zajistit mapování *jméno\_stroje* **<=>** *číselná\_adresa*
- Internet používá
	- hierarchický prostor jmen (*namespace*)
	- nezávislý na topologii sítí
	- Citát: *V TCP/IP Internetu jsou hierarchicky členěná jména strojů přiřazována podle struktury organizací, které mají oprávnění nakládat s částmi prostoru jmen, nikoli však nutně podle způsobu propojení fyzických sítí.*
- Flexibilní hierarchie jmen
	- symbolická jména strojů doménová jména (*domain name*)
	- celosvětově jednotná syntaxe
	- hierarchie vyznačena oddělovačem '.'
	- např. cyber.felk.cvut.cz
		- vše, co následuje za první '.' se obvykle nazývá doména
		- poslední úsek ('cz') je tzv. doména 1. řádu nebo vrcholová doména (*top-level domain* = TLD)

### Základní TLD

- Původní historicky vzniklé v USA a Kanadě – stále užívané
	- com Komerční organizace (commertial)
	- edu Vzdělávací instituce (educational)
	- gov Vládní jednotky (government)
	- mil Vojenské užití (military)
	- int Mezinárodní organizace (international)
	- org Původně neziskové organizace
	- net Organizace sítě (network) v současnosti i širší užití
	- arpa Historická doména, nyní používaná pro tzv. "reverzní rezoluci"  $\rightarrow$

Geografické členění podle států – dvoupísmenné kódy

národní kód

cz Česko uk Velká Británie de Německo at Rakousko

us USA (málo užívané) cn Kontinentální Čína

• Přidělování domén 2. řádu je svěřeno národním autoritám

 $C\mathbf{Z}$  .

– V ČR je to CZ-NIC

– V některých zemích jsou domény 2. řádu účelově orientované • Např. co.uk (britské komerční domény), ac.uk (akademické instituce)

 $\mathbf{MC}$  SPRÁVCE

#### Hierarchie DNS

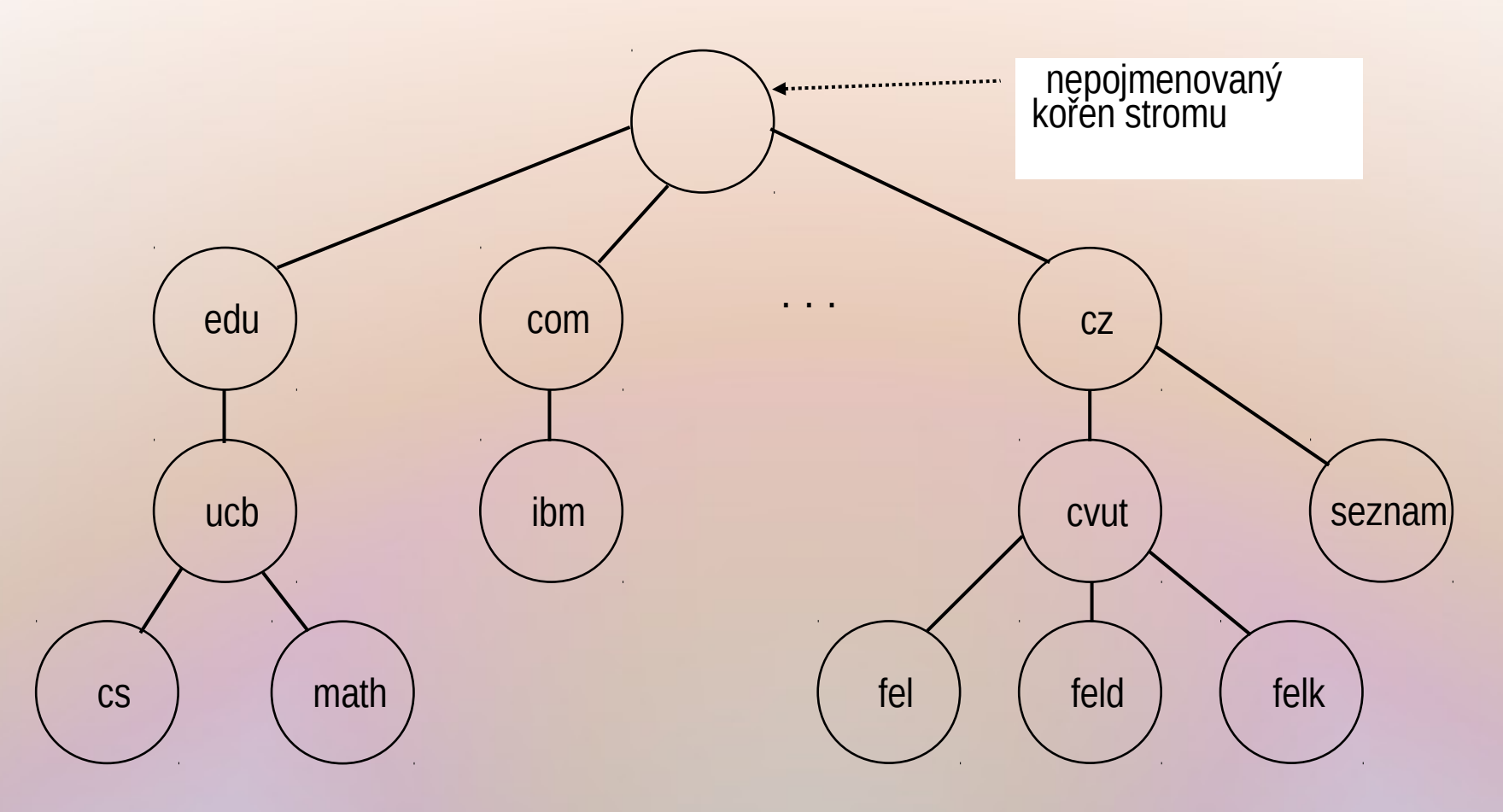

• Autorizace a správa jmen ve směru hierarchie

- Např. cvut se registruje u správce TLD cz a spravuje cvut.cz
- Správci sítě FEL na Karlově náměstí registrují felk u správců cvut.cz a jsou autorizováni přidělovat jména v doméně felk.cvut.cz

### Databáze domén a doménových jmen

- Celosvětová hierarchicky organizovaná distribuovaná databáze
	- Záznamy jsou trojice (jméno, třída, obsah)
		- Třída označuje typ objektu, který záznam popisuje
		- Např. "stroj", "poštovní server" (*mail exchanger*) atd.
	- Důsledek: *Jedno jméno může označovat více různých objektů. Klient, který chce získat informaci z databáze, uvádí i typ požadovaného objektu.*
- Terminologie:
	- Servery DNS se označují jako jmenné servery (*name servers*)
	- DNS software na klientských strojích se nazývá rezolver (*resolver*)
- DNS používá množinu on-line serverů ve stromové struktuře
	- Daný server může obhospodařovat celý podstrom nebo jen jednu či několik vrstev
	- Např. kořenový server má informace o všech TLD a jejich jmenných serverech

#### Základní typy DNS záznamů

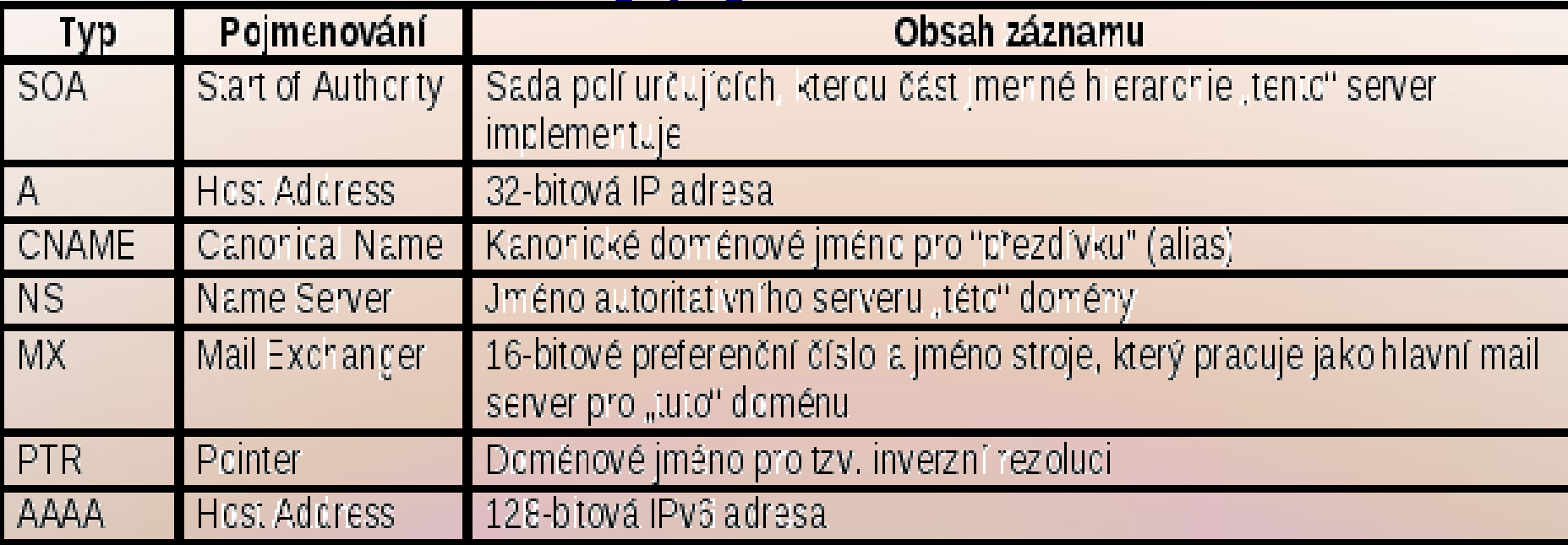

#### • Ukázka jednoduché konfigurace jmenného serveru

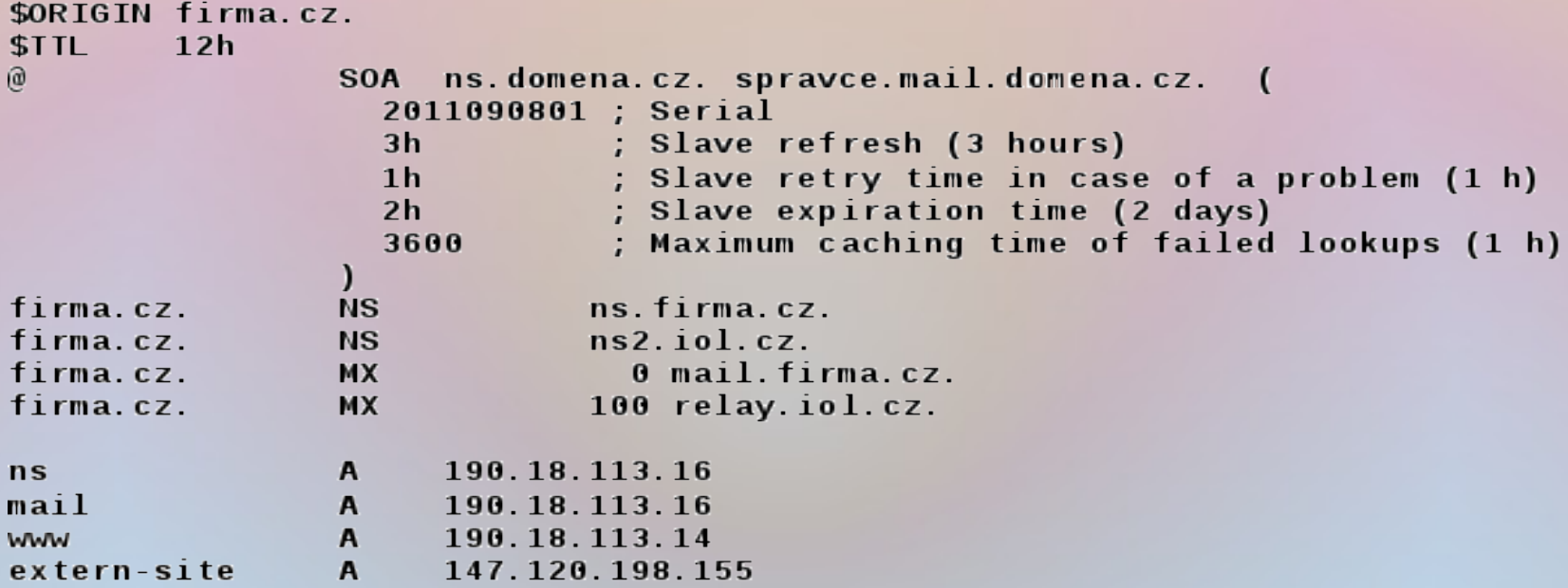

6

### Řešení úlohy hledání doménových jmen

- Je nutno hledat doménová jména od kořene stromu?
- V praxi
	- Vyhledávání začíná u lokálního jmenného serveru
		- Každý stroj v lokální síti musí znát jeho adresu
	- Lokální server se bude obracet na kořenový server jen zcela výjimečně
	- Bude se obracet na svůj nadřazený server
		- Např. lokální server na Karlově náměstí ns.felk.cvut.cz se bude obracet na ns.cvut.cz
		- Rekurzivní postup "směrem nahoru"
- Problém efektivity
	- Fakta:
		- nejčastější dotazy jsou lokální
		- pár [jméno adresa] se mění zřídkakdy
		- dotazy se často opakují
	- Řešení:
		- Každý server si pamatuje (v cache) odpovědi, které získal od nadřazených serverů
		- 7 • Dobu platnosti pamatovaného údaje (TTL) udává zdrojový server, který opravdu drží původní datový záznam (tzv. autoritativní server)

#### Zkracování doménových jmen při hledání

• DNS pracuje s úplnými doménovými jmény

• Např. cyber.felk.cvut.cz

- Rezolver však umožní hledaná jména zkracovat
	- např. na lokálním stroji je nastaveno přednostní vyhledávání v doménách
		- .felk.cvut.cz, .fel.cvut.cz, .cvut.cz
	- Zadá-li uživatel (nebo jeho aplikace) jméno pouze jako www, zajistí rezolver posloupnost dotazů (v tomto pořadí)
		- www.felk.cvut.cz, www.fel.cvut.cz, www.cvut.cz
- a první pozitivní odpověď považuje za správnou (www.fel.cvut.cz)
- DNS umí mapovat jen úplná doménová jména na adresy
	- Zkratky jsou k dispozici pouze díky lokálním rezolverům z důvodů většího uživatelského pohodlí.

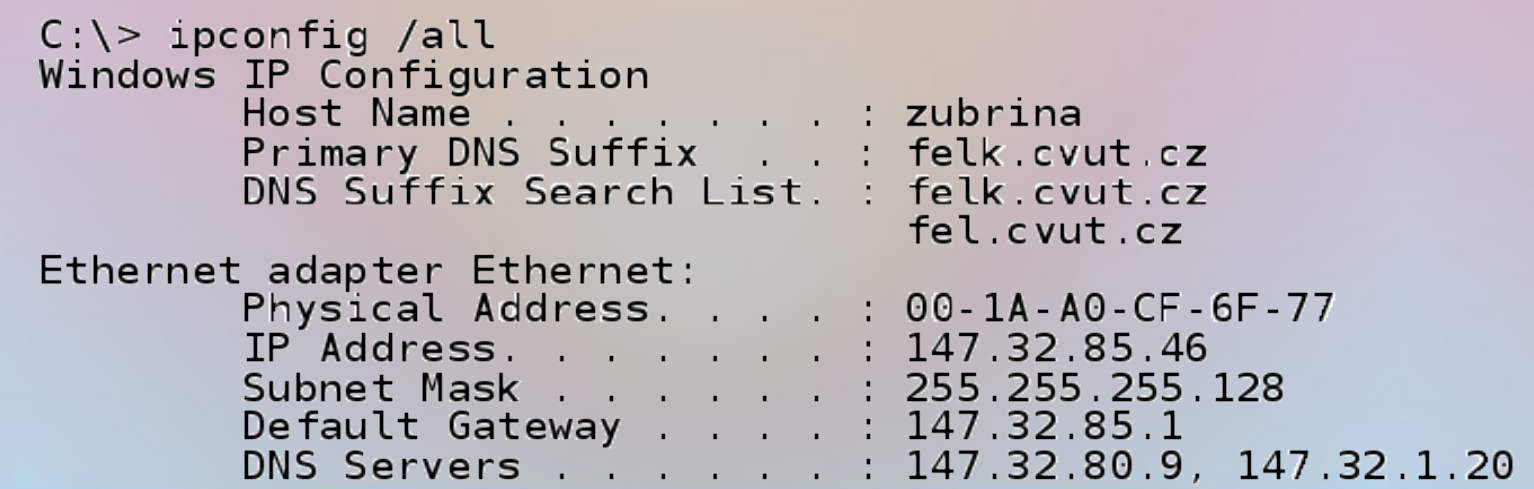

8

### Reverzní rezoluce

- Přímá rezoluce: doménové jméno  $\rightarrow$  IP adresa
- Reverzní rezoluce: IP\_adresa  $\rightarrow$  doménové\_jméno
	- Nemusí být jednoznačné
		- Více doménových jmen se může mapovat na jednu adresu
	- Poměrně neefektivní, avšak mnohdy potřebné
		- Např. anti-spam
	- Používají se PTR záznamy
- Trik realizovaný lokálním rezolverem
	- Zapiš adresu formálně jako jméno stroje a zeptej se na ně
	- Nechť IP adresa je *aaa.bbb.ccc.ddd*
	- Vytvoř dotaz na *ddd.ccc.bbb.aaa.in-addr.arpa*
		- Využití historické TLD *arpa*
	- Odešli name-serveru dotaz na objekt typu PTR s takto vytvořeným "syntetickým" jménem

# Reálný DNS systém

- Ukázali jsme jen princip DNS
- Skutečná implementace je výrazně složitější
	- požadavky na spolehlivost a efektivitu
- Realizace
	- Kořenových serverů je celá řada (spolehlivost, dostupnost)
		- Vzájemně si replikují informace o TLD serverech a "delegování" jejich autority
	- Primární a sekundární name-servery
		- Primární name-server je ten, který drží primární databázi informací o doméně
		- Sekundární server čas od času kopíruje obsah primárního serveru a zajišťuje autoritativní odpovědi, není-li primární server dostupný
	- "Caching-only" servery
		- Lokální doména (malá organizace) nemá svůj vlastní name-server – Ten je např. u poskytovatele připojení
		- Provozuje ale "caching-only" server, který nemá svoji vlastní databázi. Všechny dotazy přeposílá nadřazenému name-serveru, avšak jeho odpovědi si pamatuje a po dobu TTL dotazy vyřizuje lokálně
	- DDNS (Dynamické DNS)
		- Umožňuje mobilním strojům dynamicky registrovat svoje stabilní doménové jméno u poskytovatele připojení nebo u **dyndns.org**

### Virtuální privátní sítě

• Hybridní architektura organizace firma.cz

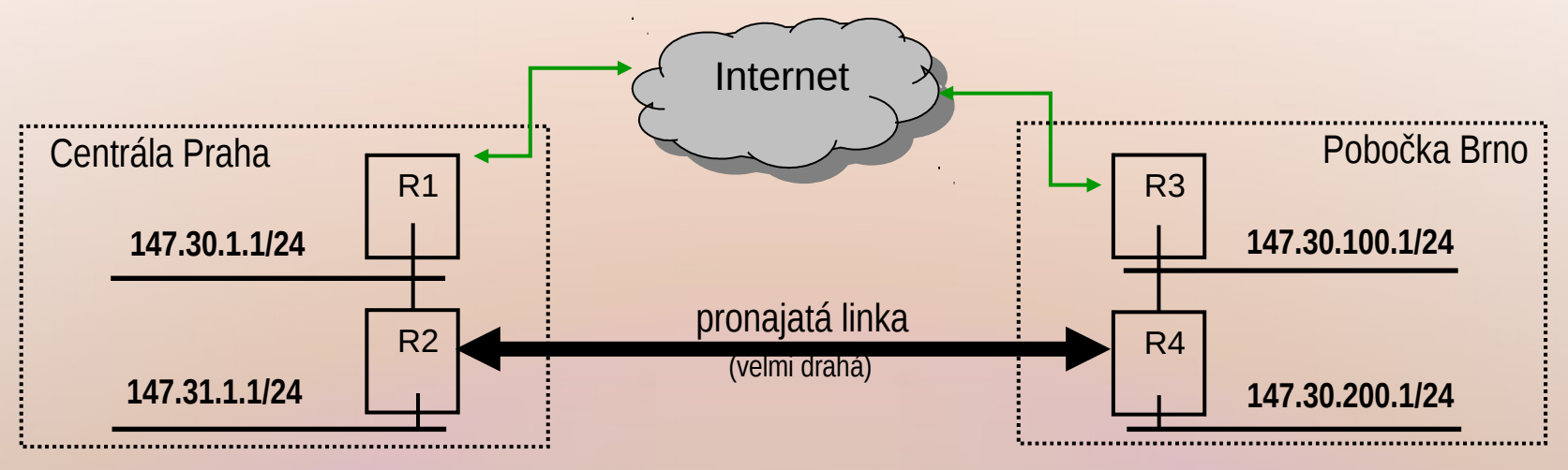

• Jak vytvořit bezpečný "intranet" bez nákladné pronajaté linky?

- Odpověď: Použít VIRTUÁLNÍ privátní síť (VPN)
- VPN kombinuje bezpečnost a ochranu citlivých dat s relativně nízkou cenou přístupu na veřejný Internet
- Princip tvorby VPN
	- Připojit všechna pracoviště na globální Internet
	- Ochránit data přenášená po veřejné síti
		- Zašifrovat data
		- Přenášet data tzv. IP tunelem

# Princip vytváření IP tunelů

• Základem je využití principu zapouzdřování (*encapsulation*) Zašifrovaný privátní datagram

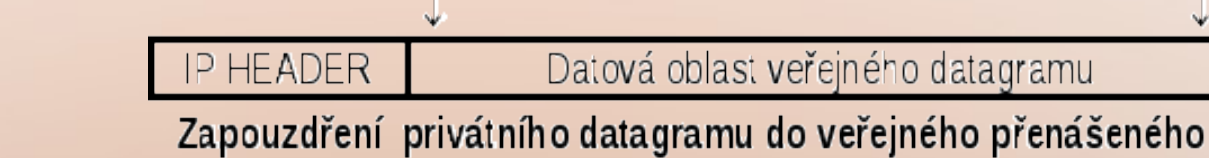

vhodným transportním protokolem

• Adresace a směrování při využití VPN

•

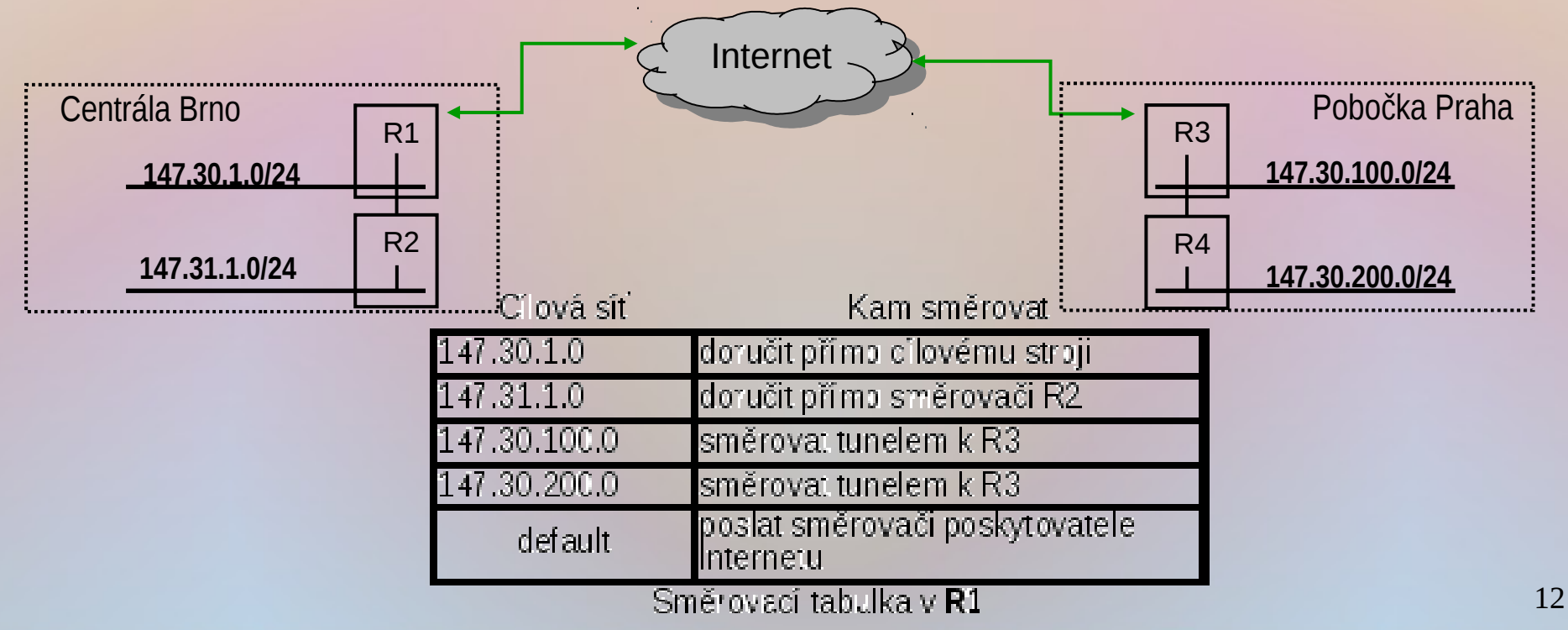

# Možné typy VPN

- VPN lze realizovat na různých úrovních ISO-OSI modelu
- L2 VPN
	- Spoje, které "tunelují" data spojové (linkové) vrstvy
		- Někdy označováno jako "virtuální drát" (pseudo-wire)
	- Vytvářejí tak "virtuální LAN"
	- Např. do datové oblasti veřejného datagramu se uloží (třeba i zašifrovaný) ethernetový rámec
		- Na přijímací straně se vyjme a použije se jako lokálně vzniklý fyzický rámec, který může nést i fyzický "broadcast" např. pro ARP
- L3 VPN
	- Spoje zajišťující přenos "privátních IP datagramů"
	- Často realizovány jako spoje mezi dvěma stroji (point-to-point)
		- To ovšem neznamená, že na koncích spoje nemohou stát směrovače zajišťující univerzálnější logické propojení
	- Efektivnější než L2 VPN, avšak obvykle bez možnosti "*LAN broadcast*"
		- Některé síťové služby jsou závislé na této metodě, např. *Server Message Block* (SMB) protokol, který Microsoft používá pro NetBIOS sítě Windows potřebuje "*LAN broadcast*"

# Rozšířené implementace VPN

#### • Komerční VPN

- Nejčastější jsou produkty fy Cisco a jejích subdodavatelů používající často vlastní ("proprietární") protokoly
	- Některé z nich přešly časem v obecné standardy
- Oblíbené VPN
	- OpenVPN
		- Volně šiřitelná "open source" implementace umožňující realizaci L3 i L2 VPN
		- Je k dispozici pro širokou škálu OS (Windows, Linux/Unix, existuje i klon pro Android, atd.)
		- Integruje směrovače na obou koncích spoje, používá šifrované přenosy na bázi SSL/TLS (*Secure Socket Layer / Transport Level Security*)
		- Transportním protokolem může být UDP i TCP
	- Point-to-Point Tunneling Protocol (PPTP)
		- Součástí MS Windows pod krycím názvem "*Dial-up Networking*" neboli RAS (*Remote Access Service*)
		- Transportní vrstvou je TCP
		- PPTP není standardizován internetovou IETF autoritou, a tak existuje řada implementací, které nejsou vzájemně plně kompatibilní
		- Vedle Windows je k dispozici na Linuxech (*PoPToP*), BSD Unixech (*pppd, mpd* na *FreeBSD*), na Mac OS i v iPad, iPod a iPhone

### Šetření IP adresami

- V našem příkladu VPN se používaly lokální sítě IP adresy z veřejného adresního prostoru
	- je to zbytečné a dokonce částečně i nebezpečné
	- Privátní adresní rozsahy
		- $\cdot$  10.0.0.0 10.255.255.255
		- $\cdot$  172.16.0.0 172.31.255.255
		- 192.168.0.0 192.168.255.255

lze využít pro adresy uvnitř privátních sítí

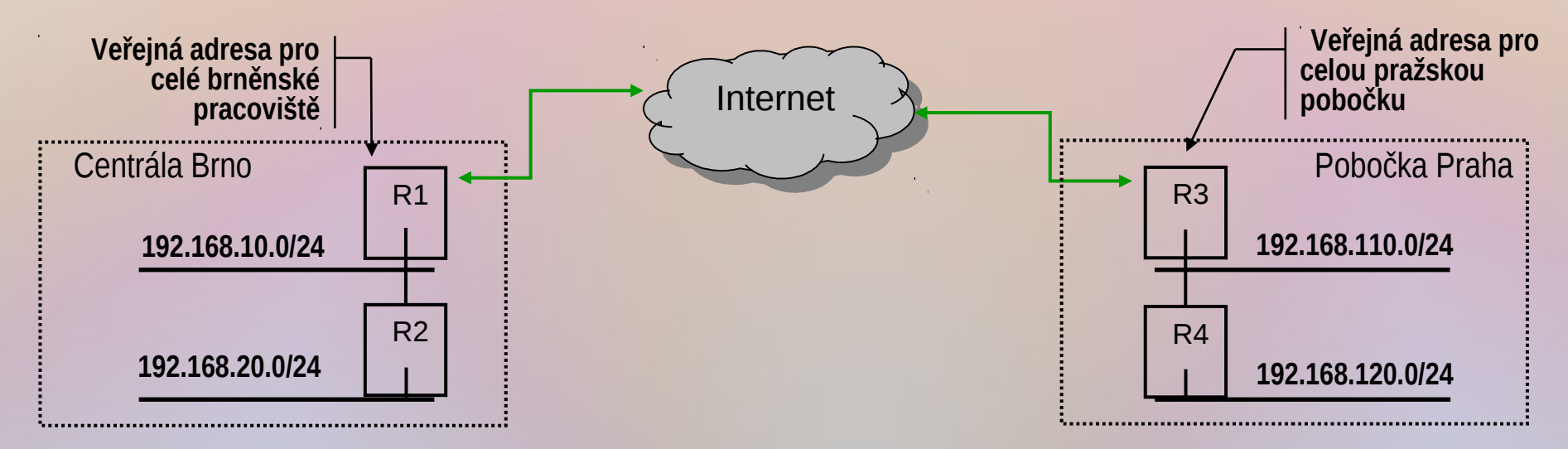

• Směrovače R1 a R3 však musí zajistit i tzv. překlad adres

# Privátní adresy a jejich překlad

- Úloha:
	- Jak lze na pracovišti s mnoha počítači zajistit přístup k veřejnému Internetu, aniž by jednotlivé stroje měly globálně platné IP adresy?
	- Řešení: Překlad privátních adres na veřejné (*Network Address Translation* = NAT)
- Požadavky na NAT
	- Překlad musí zajistit IP přístup mnoha strojů s užitím jediné veřejné IP adresy
	- Překlad musí být zcela transparentní pro obě komunikující strany
	- Implementace
		- Obvykle softwarové (nebo firmwarové) řešení
		- Nejčastěji implementováno přímo ve směrovači (*routeru*)
		- Výjimečně speciální hardware, jsou-li extrémní požadavky na rychlost
	- Detaily viz RFC 2663

## Princip NAT

- NAT upravuje záhlaví IP datagramů
	- Uzel realizující NAT má k dispozici jednu veřejnou adresu a řadu adres privátních
	- U odchozích datagramů zamění zdrojovou privátní adresu za "svoji" veřejnou
	- U příchozích datagramů naopak cílovou adresu (ta je u příchozího datagramu veřejná) adresou privátní
		- Ale kterou z mnoha lokálních privátních adres?
	- Přesný způsob překladu je závislý na použitém IP protokolu, který je datagramem nesen
- U UDP a TCP se překlad opírá o porty, u ICMP je to podstatně složitější • Překladová tabulka
	- Dynamicky vytvářená tabulka
	- Položky se vytvářejí, když datagram odchází. Zaznamená se lokální (privátní) adresa odesilatele, cílová (vzdálená) adresa a u UDP a TCP se zaznamená lokální port, který se u odchozího datagramu změní
	- Při příchodu odpovědi se vyhledá v tabulce uložená vzdálená adresa a port, z čehož se odvodí lokální stroj, jemuž odpověď patří a v tabulce se najde i původní lokální port

# Překladová tabulka NAT

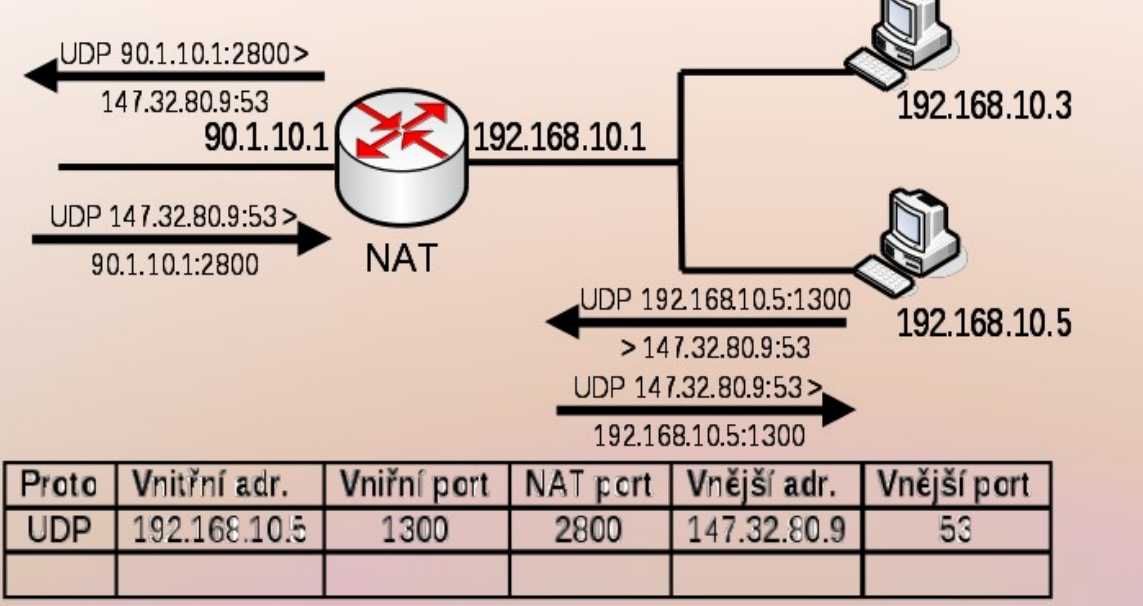

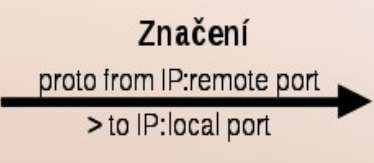

– NAT analyzuje odchozí datagram

- Zapamatuje si nesený protokol, adresu a port odesilatele datagramu a cílovou adresu a port
- V hlavičce datagramu přepíše zdrojovou adresu na svojí veřejnou adresou a "vymyslí si" (a zapamatuje) "nový" zdrojový port
- Datagram odešle cílovému stroji

– Odpověď přijde na veřejnou adresu NATu a "nový" port

- V překladové tabulce NAT tabulce vyhledá u příslušného protokolu pár (vnější adresa, "nový" port), čímž najde odpovídající vnitřní (privátní) adresu a příslušný port. Upravený datagram pošle stroji na privátní síti.
- 18 – Protože se přepisují nejen adresy, ale i porty, bývá takový systém někdy označován jako NAPT (*Network Address & Port Translation*)

#### Vlastnosti NAT

- Popsaný mechanismus funguje dobře, pokud
	- Komunikace je zahájena strojem v privátní síti
		- Pak lze založit záznam v překladové tabulce
	- Cílový stroj odpoví
		- Může se stát, že odchozí datagram nebo odpověď se ztratí
		- Ztratí-li se odchozí datagram, přijde zpět ICMP zpráva, např. "Destination unreachable". Naštěstí tyto zprávy nesou kopii záhlaví a počátek datové části ztraceného datagramu, takže tyto informace lze využít k vyhledání záznamu v tabulce
			- Informaci o ztrátě datagramu se musí dovědět původní odesilatel!
		- Ztratí-li se odpověď, musí se využít vhodného časové prodlevy k vymazání záznamu z tabulky
	- Situace je poměrně jednoduchá u TCP, kdy v překladové tabulce existuje záznam po celou dobu trvání spojení
		- Navázání spojení a jeho ukončení lze poznat z příznaků v záhlaví TCP segmentů
	- U UDP se zpravidla využívá časových prodlev

# • Problémy jsou Problémy s NAT

- - s ICMP protokolem, který nemá porty
		- Většinou však ICMP datagramy (např. "Echo request" a "Echo reply") nesou identifikátor použitelný k orientaci v překladové tabulce
	- Je-li za NATem veřejně dostupný server,
		- např. web server poslouchající na privátní adrese a veřejném portu 192.168.1.3:80

pak se externí klient připojuje na veřejnou adresu NAT a daný port

- V překladové tabulce pak bude statický záznam, který přesměruje příchozí TCP datagramy vedoucí na veřejný port (např. 80) na odpovídající privátní adresu (např. 192.168.1.3)
- Problém je v tom, že takový server může být jen jediný; v tabulce nelze mít více záznamů s týmž cílovým portem
- Mnohdy potřebujeme mít za NATem více např. webových serverů – např. měřicí přístroje s web rozhraním
- Možnosti řešení jsou pak dvě:
	- Další servery nakonfigurovat tak, aby poslouchaly na nestandardním portu (např. 8080); serverům vestavěným v přístrojích však mnohdy nelze změnit port
	- $-\bar{Z}$ a hlavní web server (poslouchající na portu 80) zvolit univerzální server, který umí pracovat jako tzv. "*web proxy*", který transparentně zprostředkuje spojení se "sekundárními" servery na lokální privátní síti (umí to např. web server Apache2) – jde vlastně o variantu tzv. "aplikační brány" →

# Firewally

- NAT analyzuje obsah datagramů
	- Proč totéž nevyužít obecněji?

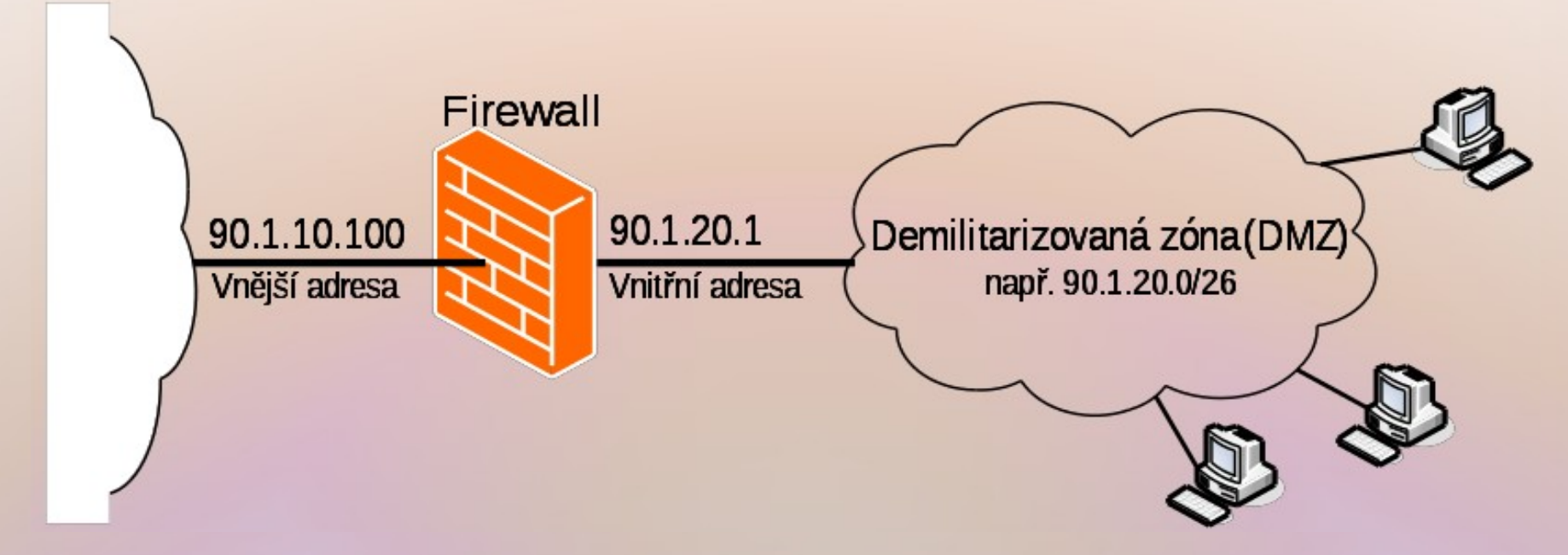

#### • Firewall

- Stroj, který odděluje chráněnou síť od "zbytku světa" a kontroluje (zakazuje či povoluje) přístupy
	- Zakázat lze nejen neoprávněné přístupy "dovnitř", ale lze blokovat i nedovolené přístupy ven
		- 21 – cenzura přístupu k nedovoleným serverům (často politická motivace – Čína, či etická – porno)

# Typy firewallů

- Firewally jsou v principu tří typů
	- 1. Paketové filtry
	- 2. Aplikační brány
	- 3. Stavové paketové filtry (případně kombinované s detektory útoku)
	- Paketové filtry
		- Nejjednodušší filtrující firewally (tzv. *stateless firewall*)
		- Pracují na principu analýzy záhlaví datagramů a rozhodují o přípustnosti průchodu firewallem na základě IP adres, protokolů, portů a dalších vlastností datagramů
		- Příkladem je firewall **ipfw** ve starších verzích FreeBSD Unix

#### • Aplikační brány (též *Proxy firewally*)

- Komunikace se dělí na dvě spojení
	- Vnější klient se obrací k firewallu s žádostí o službu (1. spojení); ten vytvoří nové spojení s vnitřním serverem poskytujícím žádanou službu (2. spojení)
	- Aplikační brána (firewall) přeposílá informace z jednoho spojení na druhé a na aplikační úrovni může dokonce kontrolovat přenášený obsah
		- Odtud název "aplikační brána" viz dříve zmíněný *web proxy server*

# Typy firewallů

• Stavové paketové filtry (*stateful firewall*)

- Pracují podobně jako základní paketové filtry, avšak umožňují měnit a zapamatovávat si vnitřní stavy a realizovat tak konečný automat
	- Rozhodnutí o přípustnosti průchodu paketu je závislé nejen na paketu samotném ale též na "historii" zachycené ve stavových proměnných firewallu. Vznikají tak "dynamická pravidla" pro práci s pakety.
	- To přináší velké výhody zejména u "nespojových" protokolů (ICMP, UDP, ...)
- Příkladem je firewall **ipfw2** v novějších verzích FreeBSD (FreeBSD 6 a výše) nebo **iptables** v Linuxu (v 2.4 a výše)

Stavové paketové filtry s detekcí útoku

- Integrují tzv. IDS (*Intrusion Detection System*)
- Mohou např. detekovat následující situaci:
	- Spojení se "tváří", že jde o připojení k webovému serveru, avšak datová oblast TCP segmentu obsahuje příkazy či příznaky, které do **http** protokolu nepatří
- Mnohdy se opírají o heuristické informace a různé signatury, takže pracují podobně jako antivirové programy

## Pravidlové systémy paketových filtrů

- Paketové filtry rozhodují, co činit s přicházejícím paketem
	- Obvykle se opírají o soustavu pravidel ve tvaru
		- 1. podmínka  $\rightarrow$  akce
		- 2. podmínka  $\rightarrow$  akce ...
		- N. podmínka  $\rightarrow$  akce
	- Pravidla se vyhodnocují postupně. Jakmile je splněna příslušná podmínka, je přijato rozhodnutí a práce s posloupností pravidel končí
	- Celková efektivita jistě závisí na pořadí pravidel
	- Akce paketového filtru
		- Základní obvyklé akce, o nichž se ve firewallu rozhoduje, jsou **allow** (propusť), **deny** (zakaž) a **forward ip** (přepošli na danou adresu)

• Podmínky akcí

- Definují vlastnosti analyzovaných paketů
- 24 – Soupis všech možných vlastností paketů je mimo naše možnosti – uvedeme jen několik ilustrativních příkladů

#### Pravidlové systémy paketových filtrů (2)

- Jako příklad uvedeme zápis pravidel pro ipfw (FreeBSD)
	- Předpokládejme, že DMZ je síť **90.1.20.0/26** a symbolicky ji označíme **dmz**
	- Zápis pravidel má tvar: **akce podmínky modifikátory allow ip from dmz to dmz**

• dovolí neomezenou komunikaci uvnitř DMZ po libovolném IP protokolu **allow tcp from any to any established**

- propustí všechny pakety navázaného TCP spojení. (Jak se pozná "navázané spojení"?) Bývá jako jedno z prvních pravidel kvůli efektivitě.
- **deny ip from any to any**
	- Poslední pravidlo, které zakazuje vše, co nebylo povoleno některým předchozím pravidlem.
- **allow udp from dmz to ns.provider.cz 53 allow udp from ns.provider.cz 53 to dmz**
	- Tato **dvojice** umožní komunikaci strojů na DMZ intranetu komunikovat s DNS serverem poskytovatele připojení (**53** je DNS port). "Stateless firewall" k tomu potřebuje dvě pravidla.
- U "stateful" firewallu stačí jedno pravidlo **allow udp from dmz to ns.provider.cz 53 keep-state**
	- 25 • Toto pravidlo se "uchytí" při vzniku DNS dotazu "zevnitř". Modifikátor **keep-state** způsobí, že se vytvoří dynamické pravidlo povolující **obousměrný** průchod firewallem pro tentýž protokol a tutéž dvojici IP adres. Dynamické pravidlo se po chvíli (zpravidla za 5 s) samo zruší .

### To je dnes vše.

Otázky?